# GOOGLE NEW OPERATING STRUCTURE AND NAME CHANGE

Alphabet Inc. will replace Google Inc. as the publicly-traded entity and all shares of Google will automatically convert into the same number of shares of Alphabet, with all of the same rights. Google will become a whollyowned subsidiary of Alphabet. The two classes of shares will continue to trade on Nasdaq as GOOGL and GOOG.

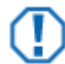

#### **Important**

The information provided may be different from that of your custodian, which can affect share and cost basis reconciliation. Your custodian may update position and cost basis information at a later date. As a result, you may see differences in cost basis data between this document and your custodian for a period of time. Contact your custodian for details.

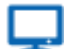

#### **Online**

For more information regarding this action, please see:

[Google Investor Relations](https://investor.google.com/releases/2015/0810.html)

# STEPS TO PROCESS THE NAME CHANGE

- **1** Your custodian may send a debit of the original CUSIP(s) and a credit of the symbol(s). You may block the transactions as they are unneccessary.
- **2** Go to the main Securities tab and select Equities on the left.
- **3** Double click on **GOOGL** to open the Security Details.

## **Security Details**

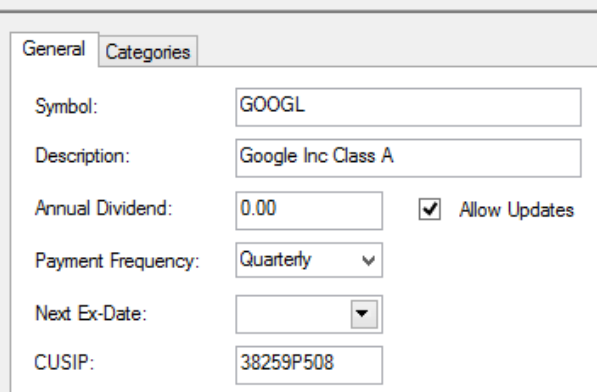

**4** Change the Description to **Alphabet Inc Class A**, then change the CUSIP to **02079K305**.

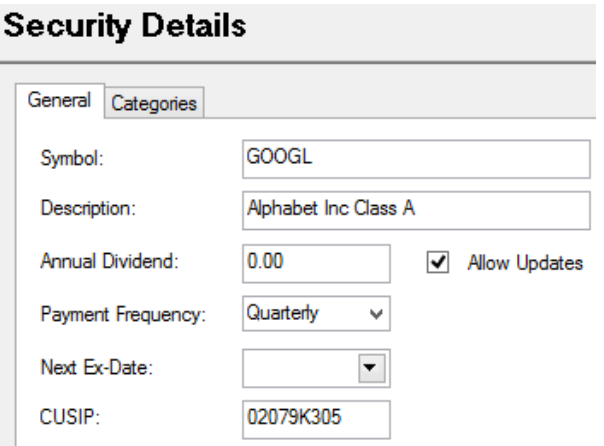

- **5** Click **Save** to save the changes, then click **Close** to close the Security Details.
- **6** Double click on **GOOG** to open the Security Details.

### **Security Details**

Annual Dividend:

Next Ex-Date:

CUSIP:

Payment Frequency:

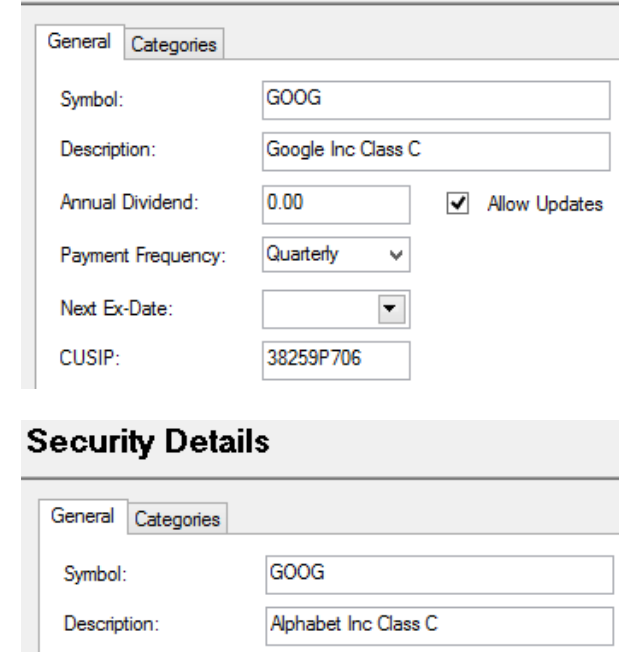

 $0.00$ 

Quarterly

02079K107

 $\checkmark$ 

 $\overline{\phantom{a}}$ 

**7** Change the Description to **Alphabet Inc Class C**, then change the CUSIP to **02079K107**.

# **8** Click **Save** to save the changes, then click **Close** to close the Security Details.

√ Allow Updates

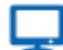

#### **Online**

The [Corporate Actions Center](http://www.schwabpt.com/public/spt/client-news-and-resources/corporate-actions) provides you with a number of resources about corporate actions you may find useful. For this activity, however, you might find the following documents helpful:

- [Identifying Corporate Action Transactions in Interface Data](http://www.schwabpt.com/public/file/P-8921954/spt010933.pdf) for tips on finding custodial interface transactions and how to block them so you can make way for using these wizards.
- [Entering a Merger/Exchange Corporate Action](http://www.schwabpt.com/public/file/P-8936224/spt010931.pdf) for step-by-step instructions for using this wizard.
- [Tips for Handling Cash in Lieu for Fractional Shares](http://www.schwabpt.com/public/file/P-8936176/spt010934.pdf) for tips and best practices for entering the appropriate transactions to handle cash in lieu for fractional shares.
- [Understanding Transactions after a Cash/Stock Merger](http://www.schwabpt.com/public/file/P-8936138/spt010960.pdf) for explanations of the transactions resulting from a cash/stock merger when those settings are used on the Merger/Exchange Wizard.